## **Краткое руководство по настройке ПО «Пластовый газ»**

# **(расчет по СТО Газпром 5.40-2011)**

#### **1. Введение**

Данный ПО, предназначено для обработки хроматограмм полученных при помощи ПО Хромос версии 4.

Анализ происходит по СТО Газпром 5.40-2011.

В данной инструкции описаны только основные моменты работы с программой.

#### **2. Подготовка хроматограмм**

Перед открытием хроматограмм их необходимо подготовить, заполнить поля паспорта хроматограмм требующейся информацией.

#### **2.1 Хромотограммы**

Каждый тип хроматограмм в названии метода и пробы должен иметь отличительное слово или словосочетание по которым можно отличить один тип хроматограммы от другого.

Для определения типов хроматограмм необходимо задать ключевые слова содержащиеся в паспортах хроматограмм в полях «проба» и «метод». Несколько ключевых слов можно разделять запятой «,» или точкой с запятой «;». [\(Рисунок 1\)](#page-0-0)

Поле «Проба» кроме обязательно требуемой информации может содержать любую другую на усмотрение оператора и не ограничено ничем кроме использования слов в которых могут встречаться слова используемые для идентификации баллонов.

<span id="page-0-0"></span>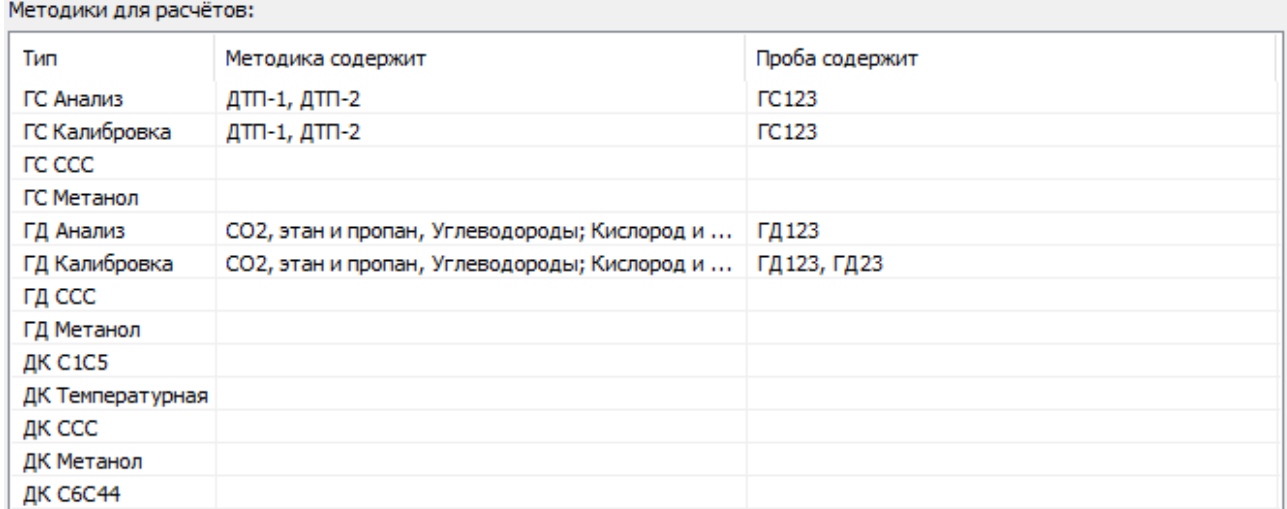

### **2.2 Смеси**

Для выполнениния расчётов градуировочных хроматограмм, смеси должен быть присвоен «Тип», присвоить его можно следующим образом - в паспорте хроматограммы должно быть заполнено поле «Проба», оно должно содержать обязательно тип смеси: либо «#ГС», либо «#ГД» или «#ДК» (регистронезависимо), что соответствует «Газ Сепарации», «Газ Дегазации», «Дегазированный конденсат». В случае неправильного ввода - тип смеси не будет присвоен и поле останется пустым.

#### **2.3 Компоненты**

Для расчётов поиск пиков в хроматограммах происходит по компонентам указанным в окне компонентов. В случае различия имён компонентов в хроматограммах, необходимо изменить имя соотвутствующего компонента в колонке «Имя для поиска». ([Рисунок 2](#page-1-0))

<span id="page-1-0"></span>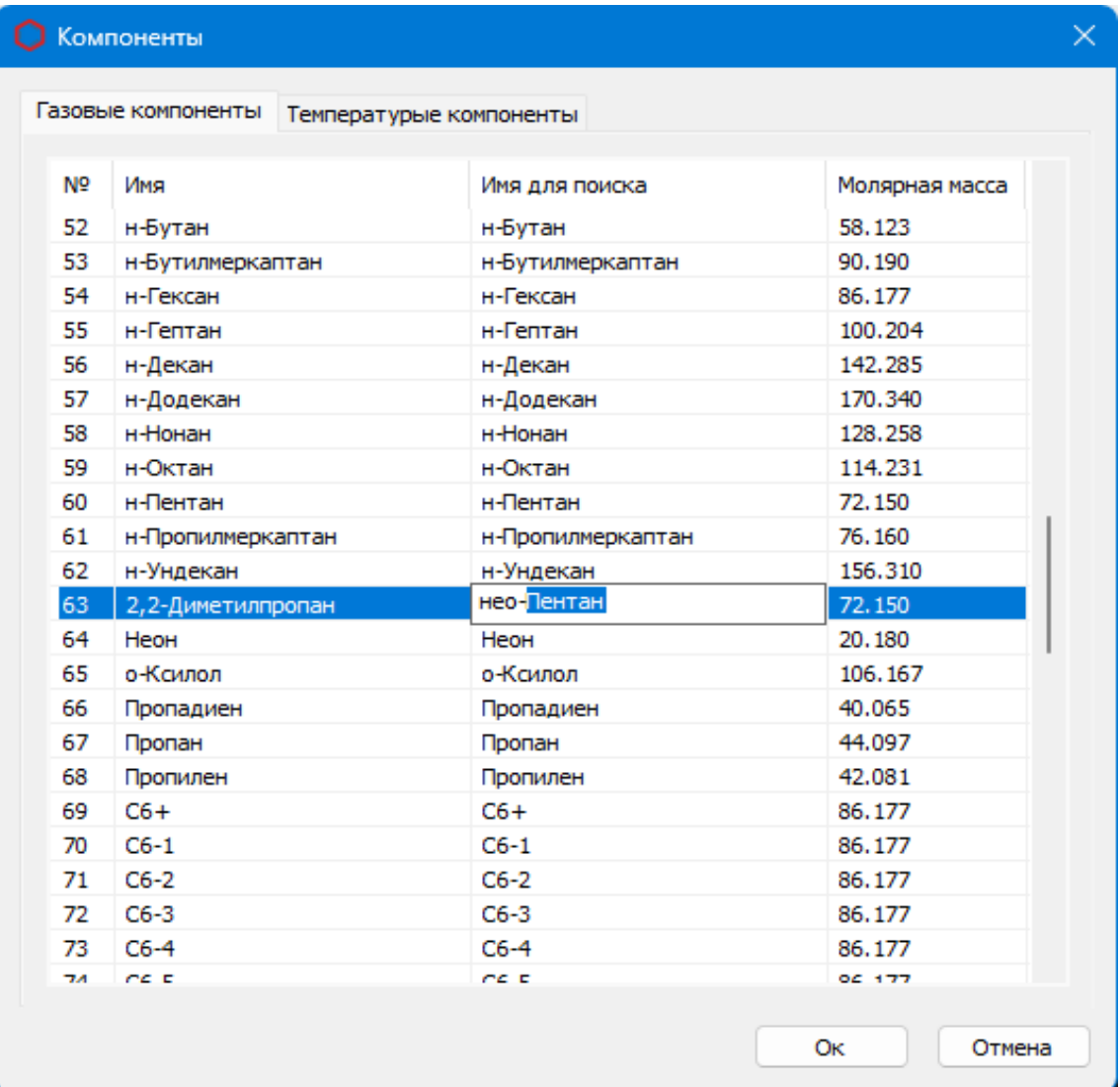

Если выше указанные настройки заданны верно то в списке хроматограмм программы напротив подходящих условиям хроматограмм будет заполнено поле «тип расчёта» ([Рисунок 3\)](#page-2-0). У градуировочных хроматограмм кроме типа будет указан и смесь по которому будет производится расчет.

| N <sub>o</sub> | Имя файла                                    | Проба                                | Метод      | Время анализа              | Тип расчёта                                               |
|----------------|----------------------------------------------|--------------------------------------|------------|----------------------------|-----------------------------------------------------------|
|                | 1620 ДТП-1_200116_151002анализ1 БNº1326.stg  | Проба Баллон №1326 #ГС123            | 1620 ДТП-1 | 20.01.16 15:10 ГС Анализ 1 |                                                           |
|                | 1620 ДТП-2 200116 151003анализ 1 БNº1326.stg | Проба Баллон №1326 #ГС123            | 1620 ATT-2 | 20.01.16 15:10 ГС Анализ 1 |                                                           |
|                | 1620 ДТП-1_200116_154608анализ2 БNº1326.stg  | Проба Баллон №1326 #ГС123            | 1620 ДТП-1 | 20.01.16 15:46 ГС Анализ 2 |                                                           |
|                | 1620 ДТП-2 200116 154609анализ2 БNº1326.stg  | Проба Баллон №1326 #ГС123            | 1620 ДТП-2 | 20.01.16 15:46 ГС Анализ 2 |                                                           |
|                | 1620 ДТП-1_200116_113526гр1 БNºD295501.stg   | Градуировка Баллон NºD295501 #ГС123  |            |                            | 1620 ДТП-1 20.01.16 11:35 ГС Калибровка 1 (баллон 295501) |
| 6              | 1620 ДТП-2_200116_113527гр1 БNºD295501.stg   | Градуировка Баллон № 0295501 #ГС123  |            |                            | 1620 ДТП-2 20.01.16 11:35 ГС Калибровка 1 (баллон 295501) |
|                | 1620 ДТП-1_200116_124932гр2 БNºD295501.stg   | Градуировка Баллон № 0295501 #ГС123  | 1620 ДТП-1 |                            | 20.01.16 12:49 ГС Калибровка 2 (баллон 295501)            |
| 8              | 1620 ДТП-2_200116_124933гр2 БNºD295501.stg   | Градуировка Баллон № 0295501 #ГС123  | 1620 ДТП-2 |                            | 20.01.16 12:49 ГС Калибровка 2 (баллон 295501)            |
| 9              | 1620 ДТП-1_200116_135426гр3 БNºD295501.stg   | Градуировка Баллон № 0295501 #ГС123  | 1620 ДТП-1 |                            | 20.01.16 13:54 ГС Калибровка 3 (баллон 295501)            |
| 10             | 1620 ДТП-2_200116_135427гр3 БNºD295501.stg   | Град уировка Баллон NºD295501 #ГС123 | 1620 ДТП-2 |                            | 20.01.16 13:54 ГС Калибровка 3 (баллон 295501)            |

<span id="page-2-0"></span>*Рисунок 3*

Одна точка градуировки или один анализ могут состоять из множества хроматограмм полученных на разных детекторах или даже на разных приборах и по баллонам с разным составом. Результирующий список компонентов будет состоять из всех компонентов хроматограмм используемых в расчете.